$,$  tushu007.com

## <<Visual Basic.NET >>

<<Visual Basic.NET >>

- 13 ISBN 9787302147534
- 10 ISBN 7302147531

出版时间:2007-6

页数:319

PDF

更多资源请访问:http://www.tushu007.com

<<Visual Basic.NET >>

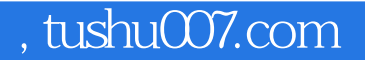

## APTECH NIIT

Visual Basic.NET<br>Visual Basic.NET<br>Visual Basic.NET<br>Visual Basic.NET<br>Visual Studio.NET  $\begin{array}{ccc}\n\text{Visual Basic.}\n\text{NET} & & \text{Visual Basic.}\n\end{array}$  $V$ isual Basic.NET<br>ADO.NET  $ADO.NET$ 

Visual Basic.NET

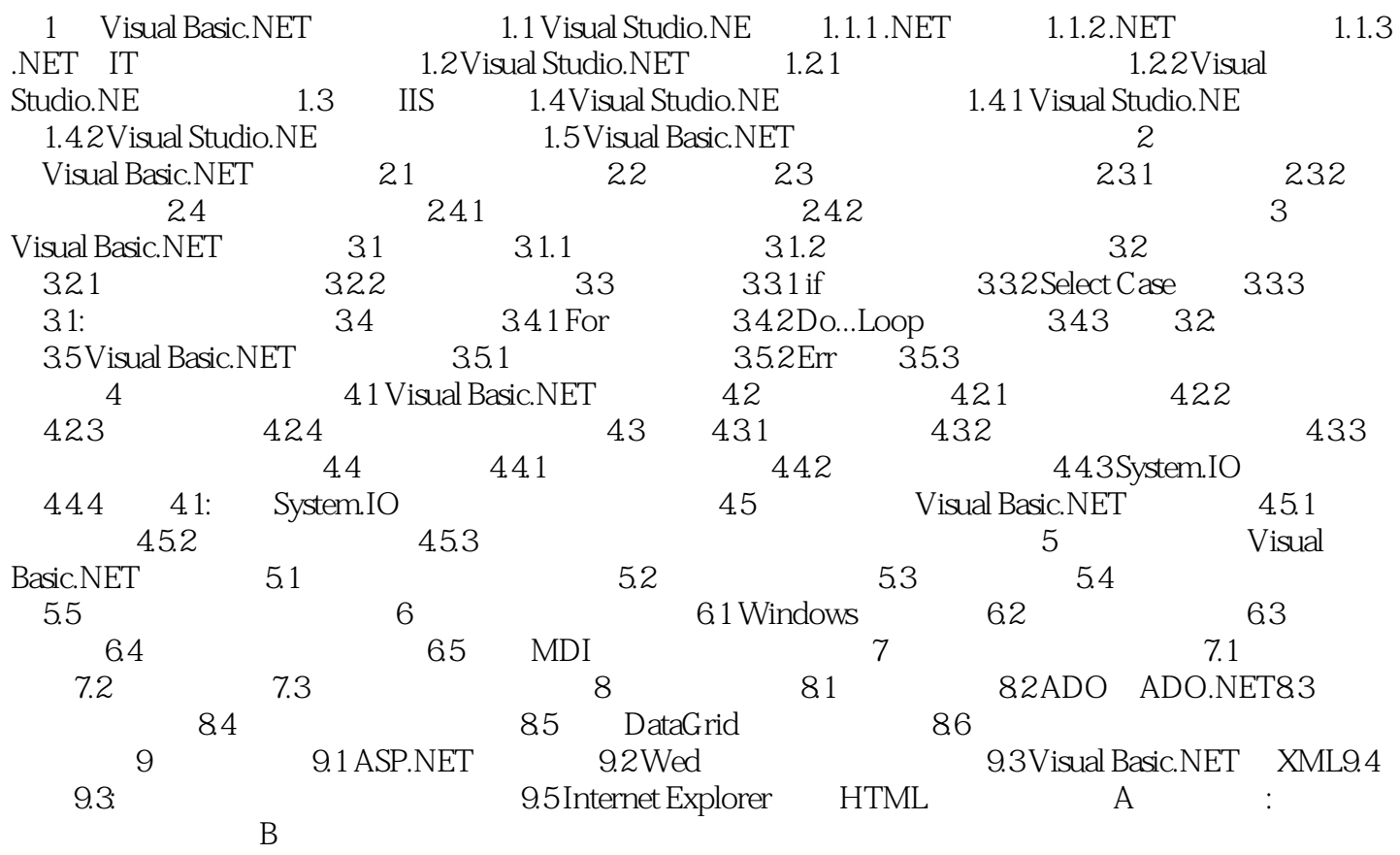

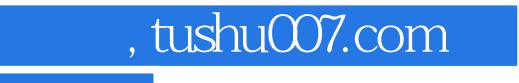

## <<Visual Basic.NET

本站所提供下载的PDF图书仅提供预览和简介,请支持正版图书。

更多资源请访问:http://www.tushu007.com